# La formation la plus complète! Adobe InDesign

Apprenez à utiliser parfaitement le logiciel Adobe InDesign. Sentez que vous maîtrisez le logiciel à 100 %.

Cette formation s'adresse aux personnes désirant maîtriser le logiciel Adobe InDesign à la perfection! Soyez plus productif et en confiance!

**Ces thèmes sont présentés à titre indicatif. Vous aurez l'occasion d'approuver un plan de cours sur mesure.**

#### **Contenu du cours InDesign**

- = Gérer l'environnement de travail et favoriser la productivité.
- = Planifier un nouveau document, comprendre le vocabulaire technique et prendre des décisions éclairées.
- Modifier la taille, l'orientation et les marges d'un document.
- Connaître parfaitement l'utilité de tous les outils.
- Maîtriser complètement l'utilisation de chaque outil.
- = Personnaliser les options des outils pour que chacun d'eux fonctionne comme vous le désirez.
- Créer des blocs de texte.
- Administrer les couleurs.
- Gérer les pages d'un document.
- = Travailler avec les images.
- = Expérimenter les formats compatibles.
- = Éviter les problèmes d'impression ou d'exportation avec les liens.
- = Standardiser une mise en page et accélérer la production.
- = Créer des modèles (gabarits).
- = Créer et modifier des styles de caractères.
- = Créer et modifier des styles de paragraphes.
- Améliorer la gestion des éléments visuels à l'aide des calques.
- Insérer des tableaux à votre document InDesign.
- Numéroter un document court ou long.

#### **Demander une soumission**

าา

**Parler à un conseiller**

#### **Durée**

54 heures 18 séances de 3 heures

#### **Classe virtuelle**

Teams ou Zoom.

#### **Cours privé de groupe ou individuel**

Toutes nos formations sont offertes exclusivement en privé. Les groupes sont composés d'employés d'une même entreprise.

#### **Participation et engagement**

Formation 100 % adaptée au contexte de classe virtuelle.

Exercices concus pour stimuler la motivation, la participation et la pratique concrète.

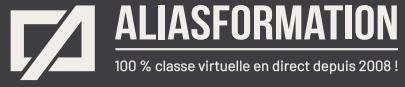

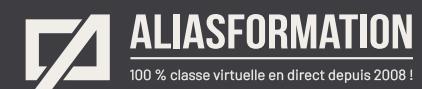

- Ajouter des effets spéciaux aux textes, aux photos et aux objets vectoriels.
- Savoir comment jumeler judicieusement les effets spéciaux.
- Créer des styles GREP et automatiser l'apparence des textes répétitifs.
- Créer une table des matières automatiquement et sans effort.
- = Créer un index automatiquement.
- = Insérer des notes de bas de page ou de bas de colonne.
- = Comprendre le fonctionnement des tabulations.
- = Insérer des objets interactifs.
- = Produire des animations de base.
- = Créer des hyperliens et connaître les différents types d'hyperliens.
- = Dessiner et paramétrer des boutons interactifs.
- Insérer des fichiers multimédias et gérer leur durée et leurs options d'affichage.
- = Gérer les états d'objets.
- Créer des documents PDF.
- Comprendre les différences fondamentales entre les PDF interactifs et les PDF imprimés.
- = Comprendre le vocabulaire technique associé à la création de documents PDF.
- = Réduire le poids d'un document PDF.
- = Créer automatiquement des signets.
- = Créer manuellement des signets.
- Préparer un document pour l'impression en haute résolution.
- = Tout autre sujet pouvant convenir à vos besoins en particulier.

#### **Demander une soumission**

**Parler à un conseiller**

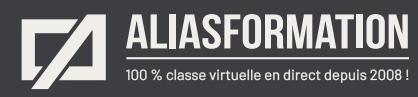

# Profitez de nombreux AVANTAGES

Parce que la formation virtuelle, ça ne s'improvise pas !

# **Cours pratiques**

- Formation axée sur la pratique.
- Beaucoup de rétroaction pour favoriser la compréhension.
- Discussions en direct.
- Rétroaction à chaque exercice.

### **Exercices concrets**

- Exercices concrets issus de la vraie vie.
- Exercices collaboratifs stimulants.
- Vous pouvez même nous faire parvenir vos questions et vos exemples pour adapter la formation à votre contexte.

# **Formatrice d'expérience**

าา

- = Julie Coutu détient plus de 15 000 heures de formation virtuelle depuis 2007.
- = Formatrice depuis 2005.
- Formatrice hautement expérimentée dans un contexte de formation virtuelle.

# **Horaire de formation**

- Séances de 3 ou 6 heures.
- Séances de formation réparties sur plusieurs semaines.
- = Possibilité de pratiquer entre les séances de formation.

#### **Matériel de formation élaboré par Alias Formation**

- Quelques jours avant la première séance de formation, un manuel est envoyé à chaque personne inscrite au format PDF.
- Manuel 100 % conçu et adapté par Alias Formation.

# **Ambiance et participation**

- Les stratégies d'enseignement ont été élaborées en fonction de favoriser la motivation, l'engagement et la participation.
- Aussi, une ambiance conviviale est installée rapidement pour que les personnes se sentent à l'aise d'interagir et poser leurs questions.

Alias Formation inc. est un organisme formateur agréé par la Commission des partenaires du marché du travail aux fins de l'application de la Loi sur le développement et la reconnaissance des compétences de la main-d'oeuvre.

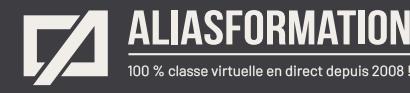

# Sur le même thème

# AUTRES FORMATIONS

Voici quelques autres formations que vous pourriez jumeler avec celle-ci.

**Demander une soumission**

## **Cours logiciels Adobe Creative Cloud**

- = [Adobe InDesign Notions de base](https://www.aliasformation.ca/adobe_indesign_base.html)
- = [InDesign Niveau intermédiaire](https://www.aliasformation.ca/cours/formation_adobe_indesign_quebec.html)
- = [Adobe InDesign Niveau expert](https://www.aliasformation.ca/formation_adobe_indesign_expert_montreal.html)
- = [InDesign + Photoshop + Illustrator](https://www.aliasformation.ca/indesign_photoshop_illustrator.html)
- = [InDesign + Photoshop](https://www.aliasformation.ca/cours/cours_indesign_photoshop_quebec_montreal.html)
- = [InDesign + Illustrator](https://www.aliasformation.ca/cours/formation_adobe_indesign_illustrator_montreal_quebec.html)
- [Adobe Photoshop Notions de base](https://www.aliasformation.ca/photoshop_base.html)
- = [Adobe Illustrator Notions de base](https://www.aliasformation.ca/illustrator_base.html)
- = [Toutes les formations Indesign](https://www.aliasformation.ca/cours/adobe_indesign.html)
- [Toutes les formations Adobe](https://www.aliasformation.ca/cours/adobe_creative_cloud_logiciels_montreal_quebec.html)

## **Cours de design graphique**

- = [Design graphique](https://www.aliasformation.ca/cours_de_graphisme_design_graphique_quebec.html)
- = [Comprendre la chaîne graphique](https://www.aliasformation.ca/cours/formation_comprendre_chaine_graphique_montreal.html)
- = [Connaître les normes techniques de](https://www.aliasformation.ca/cours/formation_normes_techniques_industrie_graphique.html)  [l'industrie](https://www.aliasformation.ca/cours/formation_normes_techniques_industrie_graphique.html)
- = [Parlez la même langue que votre](https://www.aliasformation.ca/cours/design_graphique_charges_projets_graphiste_imprimeur.html)  [imprimeur](https://www.aliasformation.ca/cours/design_graphique_charges_projets_graphiste_imprimeur.html)
- Connaître les normes de mise en [page](https://www.aliasformation.ca/cours/formation_normes_mise-en-page_graphisme.html)
- = [Maîtrisez l'art de l'argumentation](https://www.aliasformation.ca/cours/ecole_design_graphique_argumentation_montreal_quebec.html)
- = [Design graphique +](https://www.aliasformation.ca/cours/design_graphique_chaine_graphique_quebec.html)  [Chaîne graphique](https://www.aliasformation.ca/cours/design_graphique_chaine_graphique_quebec.html)
- Design graphique + [Art de l'argumentation](https://www.aliasformation.ca/cours/formation_design_graphique_montreal_distance.html)

## **Cours de communication graphique**

 $\overleftrightarrow{h}$ 

- = [Communication graphique.](https://www.aliasformation.ca/cours/techniques_communication_graphique_quebec.html)
- = [Communication et interactivité.](https://www.aliasformation.ca/cours/communication_interactive_strategies_communication_medias_interactifs.html)
- = [Créer des présentations visuelles](https://www.aliasformation.ca/formation_communication_graphique_presentations_visuelles.html)  [attrayantes.](https://www.aliasformation.ca/formation_communication_graphique_presentations_visuelles.html)

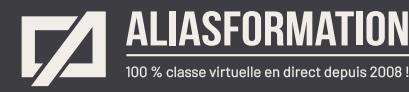

# Parlez à un conseiller Communiquez avec nous maintenant !

Planifiez un

# **rendez-vous**

avec un conseiller en remplissant le formulaire en ligne.

#### **Planifier un rendez-vous**

Prenez le temps de nous expliquer vos besoins et obtenez une soumission sur mesure rapidement.

> Dites-nous quel est le meilleur moment pour qu'un conseiller vous rappelle.

# Heures d'ouverture du **Service à la clientèle**

Vous pouvez nous téléphoner pour parler rapidement à un conseiller.

> Lundi au jeudi 9 h à 16 h

> > Vendredi 9 h à 12 h

Québec **418 204-5172**  $\bigcap$ 

# Montréal **438 410-5172**

Sans frais partout au Canada **1 877 402-5172**

Alias Formation inc. est un organisme formateur agréé par la Commission des partenaires du marché du travail aux fins de l'application de la Loi sur le développement et la reconnaissance des compétences de la main-d'oeuvre.